## Using Social Media: INSTAGRAM

## Instagram is a popular free app that allows user to easily share photos and videos.

Benefits to Instagram include:

- Quick sharing with customers
- Easy engagement through comments and messaging
- Increased lead generation with customers

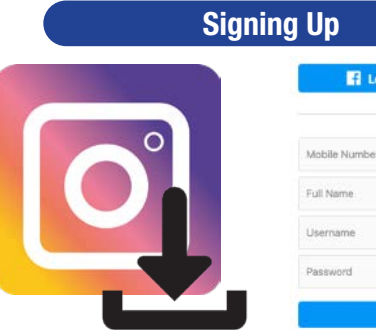

## Log in with Facebook Mobile Number or Ema

## Suggested follows:

@Caterpillar @Cummins @EuroMarketingLTD @HighwayandHeavyParts @Erkaeng @OceanEnginePartsLLC @PanamaDieselPower @TechnoDieselPower

> $\circlearrowright$  $\rightarrow$  $\mathbf{A}$  $\mathcal{P}$  $\overline{ }$

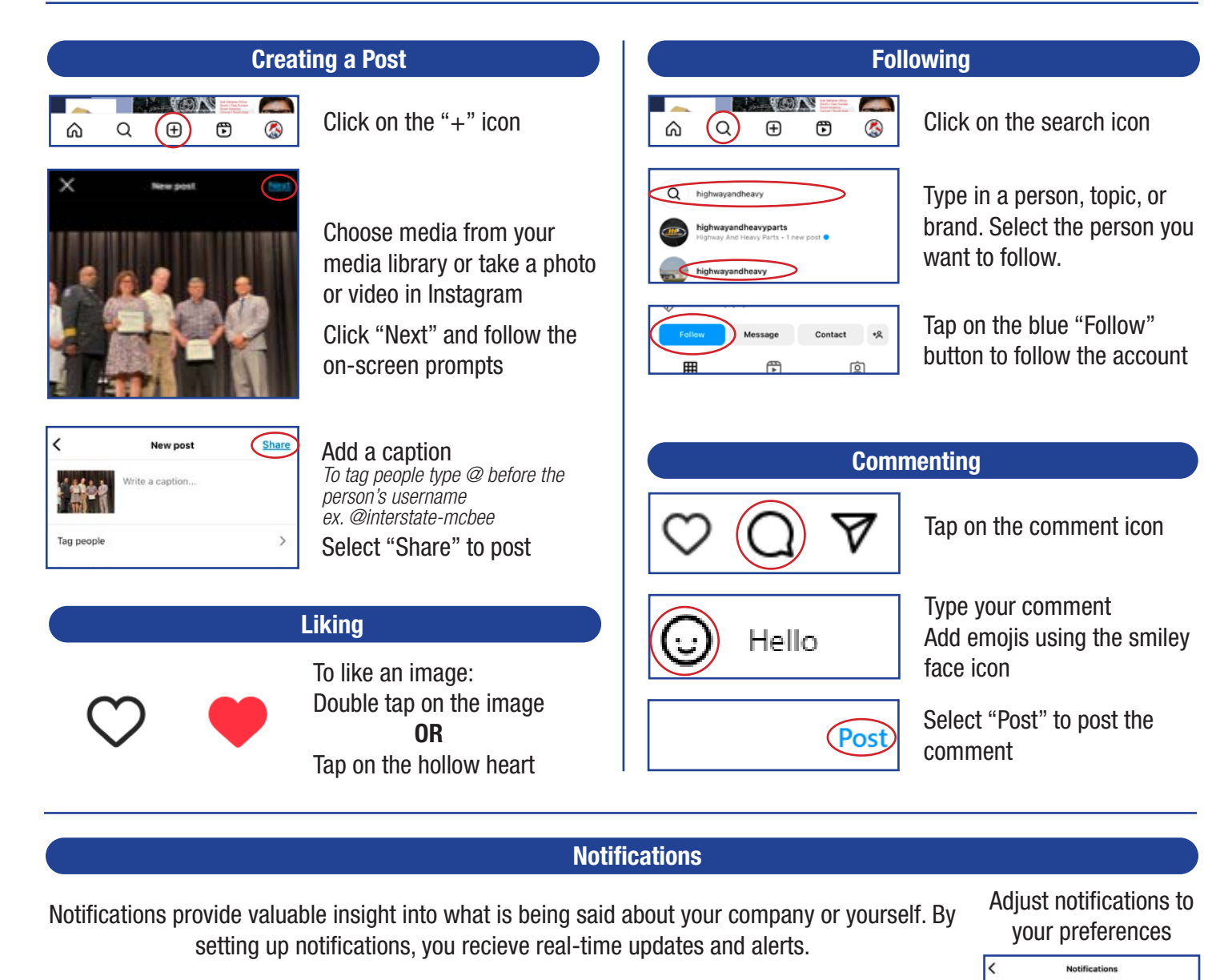

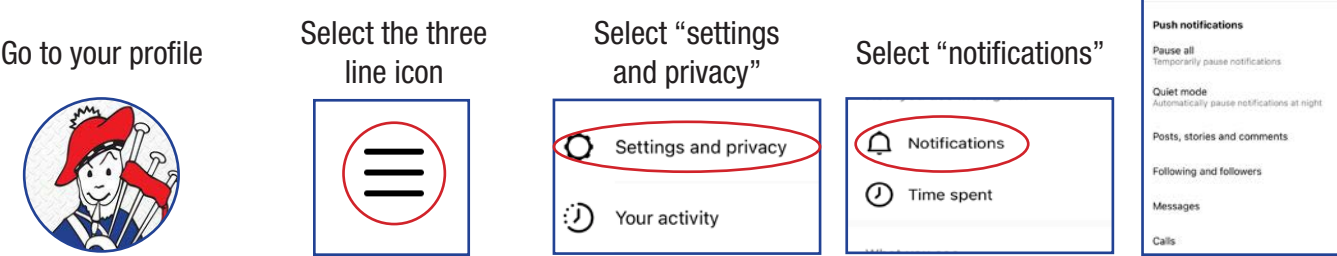